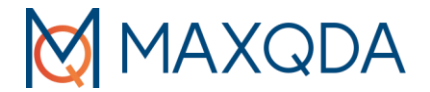

### **MAXQDA 2022 for Windows and Mac - One Day Express Online Course Course Syllabus**

### **PLEASE NOTE:**

Participants who complete my course can receive a 20% discount code to purchase any MAXQDA license within 4 weeks after the course, upon request.

#### **Introduction**

MAXQDA is a powerful qualitative data analysis software program used by researchers in education, governments, NGOs and the commercial sector worldwide. In this workshop, we will learn the key functions of the software. Learning will be interactive and hands-on with sufficient time for participants to practice. Participants can walk out the classroom and start using MAXQDA in their projects right away!

#### **Learning objectives**

- 1. To identify what MAXQDA is and how it is different from other QDA software;
- 2. To learn the basic functions of MAXQDA including creating a project, coding, using visual tools, conducting text retrieval, and creating models for presentations and team meetings;
- 3. To learn in an interactive online learning environment and be able to use MAXQDA in your own projects right after the class.

### **Instructor**

Neville Li MAXQDA certified trainer and consultant ATLAS.ti certified trainer and consultant NVivo trainer and consultant Email: [nevilleli09@gmail.com](mailto:nevilleli09@gmail.com) | Phone: 1-604-353-2638 Vancouver, British Columbia, Canada Website: [http://nevilleliresearch.weebly.com](http://nevilleliresearch.weebly.com/)

# **Duration: 5 hours in total including 2 short breaks**

### **Cost: USD\$225 (tax included) in US dollars, flat rate**

### **Language of Instruction: English**

**Registration:** Please contact the instructor at email: [nevilleli09@gmail.com](mailto:nevilleli09@gmail.com) if you are interested in enrolling in this course. The instructor will answer any questions you may have, send you a link for registration and provide payment methods (e.g., credit card) via email. An instructor biography can be found on the research website [http://nevilleliresearch.weebly.com.](http://nevilleliresearch.weebly.com/) Space is limited. Participants who complete my

course can receive a Certificate of Completion with the official MAXQDA logo, upon request.

**Technical requirements:** Students will need to have a device with MAXQDA version 2022 or version 2020 installed. It can be a purchased full license or a 14 day free trial downloaded from the company's website. The class is conducted online with a shared screen from the instructor's computer. This class is suitable for both MAXQDA for Windows and Mac and is designed for the beginner and intermediate levels.

# **Course Outline First Half of Course - 2 hours**

### **I. Introduction to MAXQDA**

- a. PowerPoint presentation -20 minutes
	- i. What is MAXQDA?
	- ii. Differences of MAXQDA from other similar software
	- iii. License options
- b. Basics of MAXQDA –30 minutes
	- i. Understand the user interface
	- ii. Toolbars and icons
	- iii. Four windows
	- iv. Save project and backup
	- v. Import sources/documents
	- vi. Create document groups

# **II. Coding** - 1 hour

i. How to code text files (e.g., doc, rtf), PDFs, pictures, audio and video files?

- ii. Inductive vs. deductive coding
- iii. Open coding vs. in vivo coding vs. a priori coding
- iv. What are coding stripes?
- v. Organize a code hierarchy

### **III. Other useful tools – 20 minutes**

- i. What are memos and how to use memos effectively?
- ii. Create links

# **---- 20 minute break ----**

# **Second Half of Course - 2.5 hours**

### **IV. Variables** -25 minutes

 i. What are variables (attributes) and why are they important? ii. Assign variables to documents (setup for data analysis and mixed methods functions)

# **V. Modeling - Using MAXMaps to visualize your data** -20 minutes

i. What are MAXMaps and the pre-made models?

ii. One-case model

iii. One-code model

iv. How to create a New Map?

### **VI. Data Analysis and Exploration**

- a. Simple text retrieval 15 minutes
	- i. How to run simple text retrievals (coding query)?
	- ii. How to understand the outcomes?

### b**.** Visual tools – 15 minutes

- i. Single case tools
	- What is a single case tool?
	- Document portrait
	- Codeline browser
- ii. Cross case tools
	- What is a cross-case tool?
	- Code-relations browser
	- Code matrix browser

### **---- 15 minute break ----**

### **VII. Mixed Methods Analysis** - 20 minutes

- i. What is mixed methods analysis in MAXQDA?
- ii. Variable revision
- iii. Activation by variable (i.e., how to filter your documents and results?)
- iv. Crosstabs
- v. Quote matrix

#### **VIII. MAXDictio for quantitative content analysis (only with MAXQDAplus)** (optional)

- a. Word frequency
	- i. How to run a word frequency search in your documents?
	- ii. How to use the Stop-Word list to filter your results?
- b. Dictionaries

 i. How to create a dictionary to search for specific search terms in your documents?

**IX. Teamwork** (optional)

**X. Practice Exercises/Mini-test** (optional)

- **XI. Questions & Answers**
- **XII. Debrief**

© Copyright 2022. All rights reserved.